Version:

20-11-2018

# Contents

| Chapter 1: Discovery Library                                                  | 3   |
|-------------------------------------------------------------------------------|-----|
| Chapter 1.1: About the Library and the Discovery Library Manual               | 3   |
| Chapter 1.2: Locations                                                        | 3   |
| Chapter 1.3: Contact                                                          | 3   |
| Chapter 2: Library account                                                    | 4   |
| Chapter 2.1: Students                                                         | 4   |
| Chapter 2.2: Staff                                                            | 4   |
| Chapter 3: Using the library website                                          | 5   |
| Chapter 4: Finding a library resource                                         | 6   |
| Chapter 4.1: ProQuest (Books)                                                 | 6   |
| Chapter 4.2: Business Premium Collection (Journal Articles, Newspaper Article | es, |
| Magazines, Video and Audio Resources)                                         | 9   |
| Chapter 5: Borrowing a library resource                                       | 13  |
| Chapter 5.1: Online Resources                                                 | 13  |
| Chapter 5.2: Physical Resources <sup>*</sup>                                  | 14  |
| Chapter 6: Extending a Loan                                                   | 15  |
| Chapter 6.1: Online Resource                                                  | 15  |
| Chapter 6.2: Physical Resource *                                              | 15  |
| Chapter 7: Returning a library resource                                       | 16  |
| Chapter 7.1: Online Resource                                                  | 16  |
| Chapter 7.2: Physical Resource *                                              | 16  |
| Chapter 8: Fines and Fees and Penalties                                       | 17  |
| Chapter 8.1: Overdue Fees                                                     | 17  |
| Chapter 8.2: Replacement Fees                                                 | 18  |
| Chapter 8.3: Other Penalties                                                  | 18  |
| Chapter 9: Requesting Library Resource Purchase                               | 19  |

| Chapter 10: Policies and Procedures                          | 27 |
|--------------------------------------------------------------|----|
| Chapter 10.1: Library Usage Policy and Procedure             | 27 |
| Chapter 10.2: Library Resource Purchase Policy and Procedure |    |

# **Chapter 1: Discovery Library**

### Chapter 1.1: About the Library and the Discovery Library Manual

The Discovery Library was created for the benefit of both staff and students to expand their knowledge with a collection of shared online and physical resources\*. The library has over 153 000 books to search and borrow which include a large number of subjects and topics including, but not limited to: arts, business, education, hospitality, health, medicine, history, law, aviation, language, science and engineering.

The Discovery Library Manual was created to help the users of the library navigate and use the library and its resources. It provides information on how to (i) search the library resources, (ii) borrow library resources, (iii) manage fines and penalties, (iv) include more resources into the library and (v) obtain library Policies and Procedures.

### **Chapter 1.2: Locations**

The Discovery Library online resources are available 24/7. However, there is no physical location to browse physical resources of the library.

Online resources are available to be accessed through the library website.

The physical resources<sup>\*</sup> are available to be collected at one of 3 campuses of AIBT<sup>\*\*</sup>:

- Upper Mt Gravatt (Brisbane)
- Blacktown (Sydney)
- Pitt Street (Sydney)

\*\*This is based on the availability of the resource (book) at the 3 campuses. The library will include where the resource is available.

### Chapter 1.3: Contact

The library is available to be contacted directly through email

Library Email: library@aibtglobal.edu.au

#### \*Note: Library physical resources are available but with limit conditions until early 2019. The library website will be updated, and an email announcement will be sent to all users. Page 3 of 29

### **Chapter 2: Library account**

### **Chapter 2.1: Students**

Students should be given access to the library when they obtain their student account. An email should be sent to confirm the student access with username and either a temporary password or instructions to set their own password to the student email.

**Username**: Student number (ID) or Student Email **Password**: Set by the student. (Do not share this with anyone else)

If there are any problems with the account, please contact the library through the email and detail what problems you are experiencing.

### Chapter 2.2: Staff

Staff are given their account based on the requirements of their work. If a staff member does not have an account, they can contact the library to acquire one. An email will be sent to confirm the staff access with their username and either a temporary password or instructions to set their own password to the staff email.

User name: Staff Email Password: Set by the staff user. (Do not share this with anyone else)

If there are any problems with the account, please contact the library through the email and detail what problems you are experiencing.

# **Chapter 3: Using the library website**

The library website address is <u>https://library.aibtglobal.edu.au</u>. On the website there are currently the following options:

- Search the library eBook catalogue
- Search for Business Premium Collection
- Update news and information about the library
- Purchase request forms
- Policies and procedures
- Contact information
- FAQ
- Discovery Library Manual

|   | Discovery                                                                                                    |                                                                                                    |                                                                                                    |                 |
|---|----------------------------------------------------------------------------------------------------|----------------------------------------------------------------------------------------------------|----------------------------------------------------------------------------------------------------|-----------------|
| s | Search Library Services 🗸 About 🗸                                                                                                    | Help - Contact Login                                                                                                    |                                                                                                    |                 |
|   | C Search for Business Premionent Statutionent Statutionen | lium Collection: Articles, Journals and mage                                                                                                    |                                                                                                    |                 |
|   | education at both AIBT and AIBT-I. We have<br>which include a large number of subjects                                                                                                    | FY<br>D improve and assist in the development of stud<br>event 153000 books for you to search and borr<br>and topics including, but not limited to: businer<br>istory, law, aviation, language, science and engin | OW 1 2óth November 2018-Sydney                                                                                                    | <b>1</b> (1999) |
|   | Quick Links O AIST Home O Account Login O Help S Support O Policies                                                                                                    | Questions?<br>+ How do I get a library account?<br>+ When will library Trailing be<br>available?<br>+ How do I request a book or other<br>library resources to include in the<br>library                          | Contact<br>Menday to Friday<br>9:08m – 560pm<br>For assistance in the formation of the<br>opening hours, please see Student<br>Services. |                 |

Figure 3.1: Home page of the Discovery Library website.

The library website will continue to expand in the future to bring more information and assistance as both the number resources and the number of users of the library increase.

\*Note: Library physical resources are available but with limit conditions until early 2019. The library website will be updated, and an email announcement will be sent to all users. Page 5 of 29

### **Chapter 4: Finding a library resource**

### Chapter 4.1: ProQuest (Books)

The library resources can be accessed through the library website. Currently there are no physical locations and physical resources.

### **Basic Search**

**Step 1**: Go to the library website and login.

**Step 2**: Enter search keywords, book title, author/s or ISBN number into the search bar (Figure 4.1).

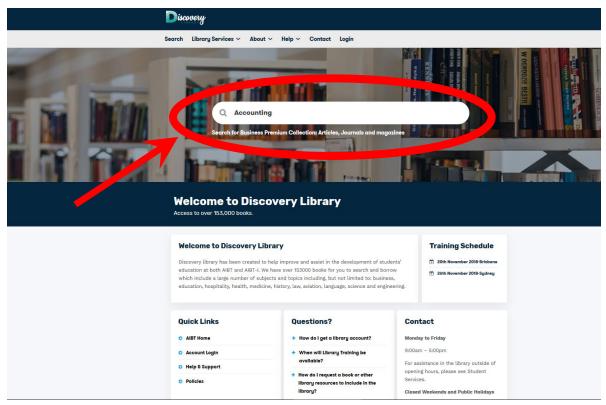

Figure 4.1: Home page of the Discovery Library website with the search bar filled in.

**Step 3**: The search function will direct you to a list of resources from the library collection. If you are not logged in, you will be prompted to login through ProQuest.

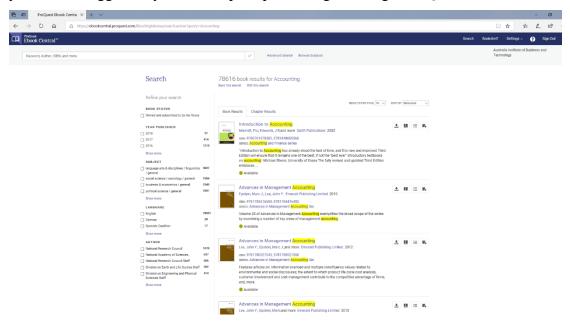

Figure 4.2: List of resources found from the search terms.

**Step 4**: Look through the list and click the titles to gain more information about the resources.

| -                | Introduction to Accounting                                                                                                    |                                                      |                 |                                                                 |
|------------------|----------------------------------------------------------------------------------------------------|------------------------------------------------------|-----------------|-----------------------------------------------------------------|
|                  | Pru Marriott, J R Edwards, and Howard J Me                                                                                                    | allaht                                               |                 |                                                                 |
| ccounting        | Pro Marriou, J K cowards, and Howard J Mi                                                                                                    | net.                                                 |                 |                                                                 |
|                  | Availability                                                                                                    |                                                      |                 | Bibliographic Info                                              |
|                  | Your institution has unlimited access to this book.                                                                                                    |                                                      |                 | TITLE<br>Introduction to Accounting                             |
|                  | 🛤 Read Online                                                                                                    | pages remaining for copy                             | (of 31)         | SERIES                                                          |
| ed Online        | Download Book<br>Get all pages, require free third party software. Check<br>out this book for up to 21 days.                                                             | pages remaining for PDF<br>print/chapter download (= | 123)            | Accounting and Finance series<br>sorrow<br>3                    |
| wnload Book      | Download PDF Chapter     Get up to 123 pages, use any PDF software, does not     works                                                                                   |                                                      |                 | штнозя<br>Pru Marriott,<br>J.R.Edwards,<br>and Howard J.Mellett |
| d to Bookshelf   |                                                                                                    |                                                      |                 | PUBLISHER<br>SAGE Publications                                  |
| are Link to Book | Description                                                                                                    |                                                      |                 | PRINT PUR DATE                                                  |
| e Book           | The fully revised and updated Third Edition of this te<br>for students coming to the subject for the first time.<br>theoratical concepts in accounting and shows how the | It embraces the basic techniques and under           | ying            | 2002-03-28<br>terms minitant:<br>Show more                      |
|                  | Show more                                                                                                    |                                                      |                 |                                                                 |
|                  |                                                                                                    |                                                      |                 |                                                                 |
|                  | Table of Contents                                                                                                    |                                                      |                 | You May Also Like                                               |
|                  | Cover Page                                                                                                    | Download PDF                                         | Read Online     |                                                                 |
|                  |                                                                                                    | Download PDF                                         | III Read Online |                                                                 |
|                  | Cover Page                                                                                                    | 😥 Download PDF                                       |                 |                                                                 |
|                  | Cover Page<br>pp 1-2:2 pages                                                                                                    |                                                      |                 |                                                                 |
|                  | Cover Page<br>pp 1-2 2 pages<br>Title Page                                                                                                    |                                                      | 👭 Read Online   |                                                                 |
|                  | Cover Page<br>pp1≥2 busen<br>Title Page<br>pp3≥1 page                                                                                                    | 📾 Download PDF                                       | 👭 Read Online   |                                                                 |
|                  | Cover Page<br>pp 1-2 z pages<br>Title Page<br>pp 3-2 1 page<br>Copyright<br>pp 4-4 1 page<br>Dedication                                                                  | 📾 Download PDF                                       | Read Online     |                                                                 |
|                  | CoverPage<br>pri≳zpuge<br>TitlePage<br>pri>allange<br>Copyright<br>pri44lTpage                                                                                           | Download PDF     Download PDF     Download PDF       | Read Online     |                                                                 |

Figure 4.3: An example of the resource details.

\*Note: Library physical resources are available but with limit conditions until early 2019. The library website will be updated, and an email announcement will be sent to all users. Page 7 of 29 **Step 5**: You can refine your search by using the options on the right-hand side of the list of resources. These include subject, publication date, author, publisher and more. Select your options to refine your search list. (Alternatively, you may select the advanced search option located at the top of the page)

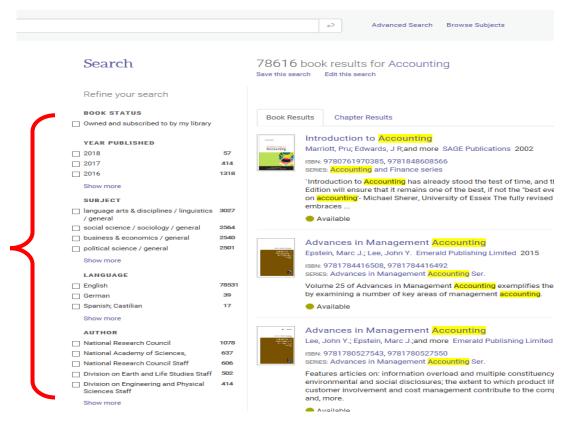

Figure 4.4: The list of resources available with options to refine your search on the right.

# Chapter 4.2: Business Premium Collection (Journal Articles, Newspaper Articles, Magazines, Video and Audio Resources)

The library resources can be accessed through the library website. Currently there are no physical locations and physical resources.

Step 1: Go to library the website and select the Business Premium Collection option under.

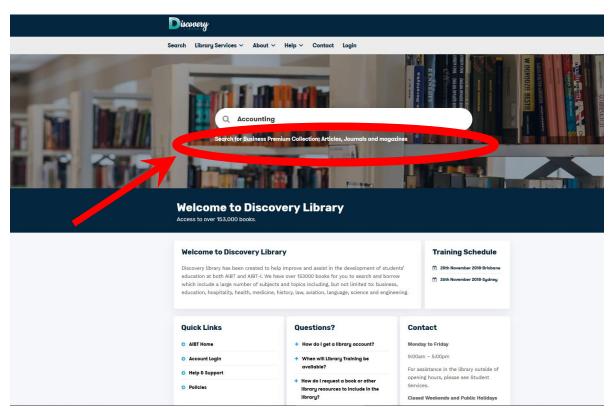

Figure 4.5: Home page of the Discovery Library website with the search bar filled in.

**Step 2:** Click the Log in icon.

| Discovery                                                 |         |
|-----------------------------------------------------------|---------|
| Search Library Services 🗸 About 🗸 Help 🗸 Contact Login    |         |
| Discovery Library<br>Business Proverse Collection         | ■ Tetas |
| Search About Help Contact Sitemap Policies and Procedures |         |

Figure 4.6: Log in page to the Business Premium Collection.

**Step 3:** Enter a search terms into the search box. (select the Full Text option if you would only like to search for full text articles.)

| ProQuest                                                                                                    |                                                                                                    | 9 🖿 👤 😗 |
|----------------------------------------------------------------------------------------------------|----------------------------------------------------------------------------------------------------|---------|
| Dear<br>usaic Search Advanced Search Publications Browse   Change databases                                                                                                    |                                                                                                    |         |
| Enter search terms                                                                                                    | Q nt to Learn More?                                                                                                    |         |
| ■ Full tet  I Full tet  I Full tet  I full tet  I full te | Search tips<br>Search tips<br>Search the online Help.<br>Discover answers to common questions at<br>Produest's Product Support of Center.<br>Contact Support If you need further<br>assistance. |         |

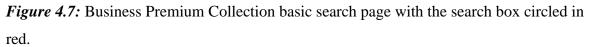

### \*Note: Library physical resources are available but with limit conditions until early 2019. The library website will be updated, and an email announcement will be sent to all users. Page 10 of 29

**Step 4:** Find a resource you wish to read and select it. There are also options on the left of the list to help refine the search list. (Alternatively, you may select the advanced search option located at the top of the page)

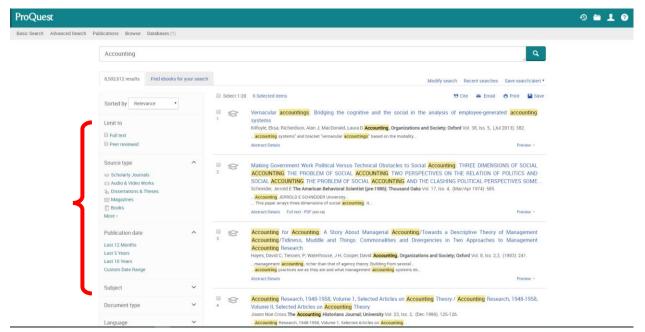

Figure 4.8: List of found resources and options on the left of the list to refine the search.

**Step 5:** Once the resource is selected, you will be shown either the details of the resource or an online readable version of the article if the Full Text is available. You will have an option to change between the online version and the details of the article on the left-hand side of the screen. If the Full Text is available, you will also have the option to download the article as a PDF on the right-hand of the screen.

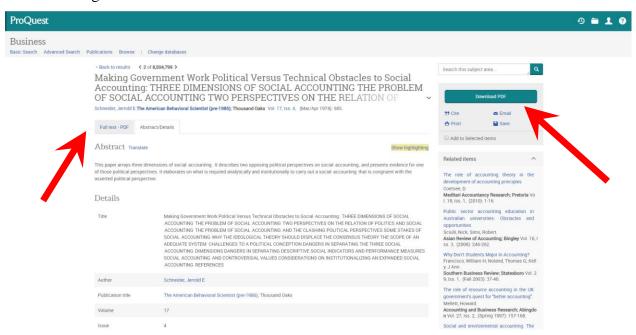

*Figure 4.9:* The details of the acritical with the option of reading the article online on the left or downloading it as a PDF on the right.

| User     | Online Download Loan Period | Physical Resource Loan Period * |
|----------|-----------------------------|---------------------------------|
|          |                             | (3 Maximum)                     |
| Students | 3-7 days depending on the   | 7 working days                  |
| Staff    | resources                   | 30 working days                 |

### **Chapter 5: Borrowing a library resource**

### **Chapter 5.1: Online Resources**

Step 1: Find the resource you wish to borrow with the instructions from Chapter 4.

Step 2: Select the resource you wish to borrow

**Step 3A (View Online)**: Online resources are viewable online and can be viewed online by selecting the option to view full text. (Online resources are designed for concurrent users and as such if it not available to be view try again at another time.)

**Step 4B (Download)**: If the online resources can be downloaded select the option to download the full text. Once downloaded the file will remain available for the loan period and will no longer be able to be opened after the loan period.

| Return to Search Results                                                                                                    |                                                                                                    |                                                                                                    |                                                                                                    |
|----------------------------------------------------------------------------------------------------|----------------------------------------------------------------------------------------------------|----------------------------------------------------------------------------------------------------|----------------------------------------------------------------------------------------------------|
| Accounting                                                                                                    | Introduction to Accounting<br>Pru Marriott, J R Edwards, and Howard J Mellet                                                                                                    | t                                                                                                    |                                                                                                    |
| Accounting     Accounting     Accounting     Accounting     Accounting     Accounting     Accounting     Accounting     Accounting     Accounting | Availability Your institution has unlimited age as to readook. Read Online Ownload Book Get all pages, require free third-party software, Check out this book for up to 21 days. DivenDed PDF Chapter Get up to 123 pages, us eny PDF software, does not | <ul> <li>21 pages remaining for copy (ef 31)</li> <li>22 pages remaining for PDF<br/>print/chapter download (ef 123)</li> </ul> | Bibliographic Info<br>TTLE<br>Introduction to Accounting<br>SERIES<br>Accounting and Finance series<br>EDITION<br>3<br>AUTHORS<br>Pru Marriott,<br>J R Edwards,<br>and Howard J Mellett                                                                                                    |
| Add to Bookshelf<br>Share Link to Book                                                                                                    | expire.<br>Description<br>The fully revised and updated Third Edition of this textbo<br>for students coming to the subject for the first time. It en<br>theoretical concepts in accounting and shows how these<br>Show more                              | braces the basic techniques and underlying                                                                                      | PUBLISHER<br>SAGE Publications<br>PRINT PUB DATE<br>2002-03-28<br>EBOOK PUB DATE<br>Show more                                                                                                    |
|                                                                                                    | Table of Contents<br>Cover Page<br>pp 1-2-2 pages                                                                                                    | 🖨 Download PDF 🛛 🛄 Read Online                                                                                                  | You May Also Like                                                                                                    |
|                                                                                                    | Title Page                                                                                                    | 📾 Download PDF   🛄 Read Online                                                                                                  | A construction of the second second s |

Figure 5.1: An example of the resource details and the read online and download options

indicated by the arrow.

\*Note: Library physical resources are available but with limit conditions until early 2019. The library website will be updated, and an email announcement will be sent to all users. Page 13 of 29

### **Chapter 5.2: Physical Resources**\*

Step 1: Select the Library Physical Resources Link under the search bar.

**Step 2**: The list of resources on the page will give the title, author and campus location for this physical resource. Look at the campus location of the physical resource. Resources with the label **In Transit** are currently being delivered to the campus and will be available at that campus.

**Step 3**: Contact the library (by email) and request to borrow the book. The library will inform you if the book is available (or when it is next available) and the day it can be collected.

**Step 4**: Collect the book from the reception on the day mentioned in the emails with the library. (If the resource is not collected on the day it will become available for other users to borrow the following day)

# **Chapter 6: Extending a Loan**

### **Chapter 6.1: Online Resource**

Downloadable resource loans from the library cannot be extended. Currently the downloaded resource will have to be reborrowed once the loan period is finished or returned. Resources that are viewable online do not require an extension of their loan because they are based on the number of concurrent users viewing the material.

### Chapter 6.2: Physical Resource \*

Physical resources are available for a loan extension. One day before the resource is due back to the library send an email to the library to ask to extend the loan. The loan will be extended unless it has been requested by another user.

If the resource is overdue, then the resource loan cannot be extended. However, the physical resource can be returned and reborrowed if the resource is not on hold or requested by another user and there are no penalty restrictions (See Chapter 8).

### **Chapter 7: Returning a library resource**

### **Chapter 7.1: Online Resource**

Resources that are downloaded are locked at the end of the loan period and are available to be borrowed through the library again. This system is automatic.

Resources viewable online will automatically be returned when the page, viewing the resource, is closed.

### **Chapter 7.2: Physical Resource**\*

Physical library resources should be returned on or before the due date to the campus from which it was borrowed. Late returns of physical books will incur a late fee of \$2 a day. Details of the late fees is found in Chapter 8 or the Library Usage Policy and Procedures.

### **Chapter 8: Fines and Fees and Penalties**

All library fees will be issued by the AIBT finance department as an invoice to the user.

### **Chapter 8.1: Overdue Fees**

Overdue physical resources will incur a fee that increases with the length of time the resources are overdue.

- \$2 a day for each day the physical resource it is overdue.
- After 10 day if the resource is not returned the fee is upgraded to a replacement cost.
- If the resource is returned after the 10 days, the fee will be downgraded to \$20.

Note: Borrowing from the library may be restricted if total fees for the user are larger than \$20, see Chapter 8.3.

|                       | 1-10 days** | >10 days <sup>*</sup> (not returned) | >10 days <sup>**</sup> (returned) |
|-----------------------|-------------|--------------------------------------|-----------------------------------|
| Overdue Fee           | \$2 per day | Replacement Cost (\$150)             | \$20                              |
| (1 Physical Resource) | φ2 per day  | Replacement Cost (\$150)             | φ20                               |

\*\* Excluding weekends and public holidays.

Example 1: George borrows a physical book from the library on a Monday. He does not return the book on the following Monday. The book is returned on the Thursday, so George now has an accumulate late fee of \$4. AIBT finance department will sent George an invoice for the late fees.

Example 2: Jill borrows a physical book from the library on a Wednesday the 5<sup>th</sup> of September 2018. She does not return the book on the following Wednesday the 12<sup>th</sup> September 2018. The book as not been returned for 10 days (excluding weekends and public holidays), by Wednesday the 26<sup>th</sup> September 2018. The late fee is now a replacement fee of \$150. Jill returns the book 2 days later, as such her fee is now \$20.

#### \*Note: Library physical resources are available but with limit conditions until early 2019. The library website will be updated, and an email announcement will be sent to all users. Page 17 of 29

### **Chapter 8.2: Replacement Fees**

A replacement fee is issued if the physical resource is required to be replaced due to the damage during the loan period, or the physical resource has failed to be returned (details discussed in Chapter 8.1). The replacement Fee is currently set at \$150.

Note: Borrowing from the library may be restricted if total fees for the user are larger than \$20, see Chapter 8.3.

#### **Chapter 8.3: Other Penalties**

Users with accumulated fees of \$20 or more will not be allowed to borrow from the library until the Fee is paid.

Excessive damage to physical resources or many lost books by a user can result in the restriction of the users account. This will only allow the user to have access to online resources.

# **Chapter 9: Requesting Library Resource Purchase**

Users may request for additional resources to be included in the library collection with the library resource purchase process. This will help the library expand its collection of relevant and beneficial resources for the users. Both staff and students may make this request but must be approved by the relevant Heads of School or supervisor of a department.

A resource can be requested from the system the library uses (ProQuest) or from another source. All requesters must agree to the Library Resource Purchase Policy and Procedure.

### Making a Request for a Resource from ProQuest

**Step1**: Go to the ProQuest Central Preview website and login with an existing account or create a new account. (<u>https://public.ebookcentral.proquest.com/Choice/Login.aspx</u>)

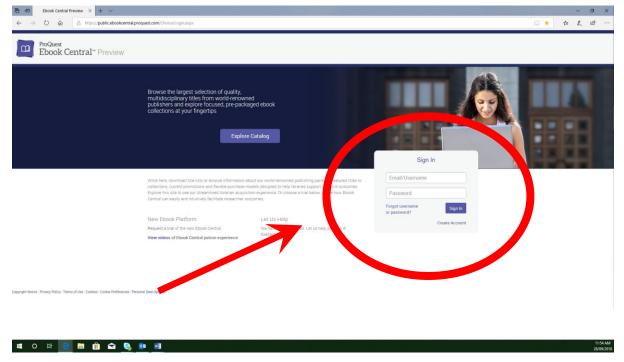

Figure 9.1: ProQuest Ebook Central Preview Login webpage.

### \*Note: Library physical resources are available but with limit conditions until early 2019. The library website will be updated, and an email announcement will be sent to all users. Page 19 of 29

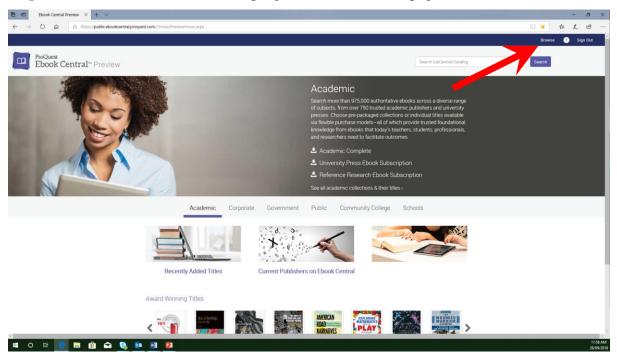

Step 2: Click the Brows Icon in the top right corner of the webpage.

Figure 9.2: ProQuest Ebook Central Preview webpage once logged in.

| Ebook Central Preview     ProQuest Ebook Central     A https://public.ebookcentral.proquest |                                                                                                    |                                                                                                    |                   |                                                                                                    |                                                                                                    |               |           | -<br>12 L | -                |
|---------------------------------------------------------------------------------------------|----------------------------------------------------------------------------------------------------|----------------------------------------------------------------------------------------------------|-------------------|----------------------------------------------------------------------------------------------------|----------------------------------------------------------------------------------------------------|---------------|-----------|-----------|------------------|
| Da ProQuest<br>LibCentral Preview                                                           |                                                                                                    |                                                                                                    |                   |                                                                                                    |                                                                                                    | Collections = | Your Cars | Help      | Log Dut          |
|                                                                                             | Yes       Image: Compare the second second sec | Search Catalog<br>The Author, Reynold, 180<br>The Author, Reynold, 180<br>The Author<br>Search States<br>Anthores<br>Management<br>Compares Search<br>Compares Search | Explore subscript | Advanced Search<br>Advanced Search<br>Advanc | Free Trial           Regular Trial Trial           Regular Trial           Address Trial           Address Trial           Control Trial           Control Trial           Control Trial           Control Trial           Control Trial |               |           |           |                  |
| # O # 📔 🖩 🛍 🖬 🧕 🧕                                                                           | •8 2                                                                                                    |                                                                                                    |                   |                                                                                                    |                                                                                                    |               |           |           | 12:08<br>28/09/7 |

Step 3: Enter a tile, author, keyword, ISBN or document ID into the search bar.

*Figure 9.3*: Browse page to search the ProQuest Catalogue.

\*Note: Library physical resources are available but with limit conditions until early 2019. The library website will be updated, and an email announcement will be sent to all users. Page 20 of 29 **Step 4**: Search the list of resources that are available or select. If you would like to refine your search there are options on the left of the list that will refine the search such as: publication date, subject, language, etc.

| 🔁 🐨 Ebook Central Preview 🖾 ProQuest Ebo | ook Centra 🗙 🕂 🗸                                                                                             |                                                                                                    |                                                                |                                                                                                    | - 0 X                         |
|------------------------------------------|----------------------------------------------------------------------------------------------------|----------------------------------------------------------------------------------------------------|----------------------------------------------------------------|----------------------------------------------------------------------------------------------------|-------------------------------|
| ← → O @ @ https://public.ebookcent       | <b>ral proquest.com</b> /theory/Skanthilesults.argu/tq+Acc                                                   | outing                                                                                                    |                                                                |                                                                                                    | □ ☆ ☆ L @ …                   |
| Di Declarat<br>LibCentral Preview        |                                                                                                    |                                                                                                    |                                                                |                                                                                                    | Columnus TearCas 0 May Laplan |
|                                          | Name a Search Results                                                                                        |                                                                                                    |                                                                |                                                                                                    |                               |
|                                          | Search Results                                                                                               | Accounting                                                                                                    |                                                                | Q Advantat Dearch                                                                                                    |                               |
|                                          | Results 1 to 10 of 13520 lites for Acc                                                                       | canding.                                                                                                    |                                                                |                                                                                                    |                               |
|                                          |                                                                                                    | www. [10 Results v]                                                                                                    |                                                                | 1 2 3 4 5 - 102 Note                                                                                                    |                               |
|                                          | Ratine Your Search                                                                                           |                                                                                                    |                                                                | Salarit Page Capati Results                                                                                                    |                               |
| Л                                        | <ul> <li>Yas of Polinitari</li> <li>Sugar</li> <li>Superplinitari</li> <li>Recent</li> <li>Recent</li> </ul> | Accounting Guerres (RLE Account<br>taxe, Interest - 2013<br>Verbann<br>Ruster Excludings<br>Experiment Represent<br>Comman Format: REP | Ning)<br>Editor<br>effite<br>STETTSACTTERS<br>Language English | NL: A5155.00 tott more Auto-Can<br>UA: A5155.00 promote Auto-Can<br>3U: A5155.00 promote Auto-Can<br>1U: A5155.00 promote Auto-Can<br>1U: A5155.00 promote Auto-Can<br>Auto-Can<br>Auto-Can<br>Benet |                               |
|                                          |                                                                                                    | Economic Accounting (RLE Acco<br>Interview, Date 2019<br>National Residence<br>Rational Residence<br>Desmal Forwar REF                 | uning)<br>Differ<br>edits<br>Stratssetset<br>Lang-age Regists  | ML: A5182 20 (101 mun) Anni Con<br>UA: A5182 20 (101 mun) Anni Con<br>30: A5182 00 (10 mun) Anni Con<br>10: A5182 00 (10 mun) Anni Con<br>Anni Con<br>Anni Con                                       |                               |
|                                          |                                                                                                    | Accounting Research Database<br>Penters fines Allegar, Front                                                                           | RLE Accounting)                                                | NL: A\$165.00 (10) med warm.for<br>UA: A\$165.00 (commit: warm.for<br>30: A\$165.00 (commit: warm.for<br>10: A\$165.00 (commit: warm.for                                                             |                               |
|                                          |                                                                                                    |                                                                                                    | Language English                                               | And to Line<br>Subject                                                                                                    |                               |
|                                          |                                                                                                    | Accounting Theory<br>Basis: Wilson T. 2010<br>Viso Deals<br>Public Restletup<br>Experiment Restletup                                   | Eatton<br>+10%                                                 | NL: A\$165.00 (20 mm) Annotae<br>UA A\$165.00 (come) Annotae<br>30: A\$165.00 (come) Antocae<br>10: A\$165.00 (come) Antocae                                                                         |                               |
| # 0 # 💽 🖿 🏟 🖴 🍳                          | (in 11 (in 11))                                                                                              | Edipet Responses Management<br>Countries Fernat, ROF                                                                                   | 8791124521772                                                  | 10: A\$165.00 (* used) Almon Dan                                                                                                    | 1221                          |

Figure 9.4: Options to refine the search on the left of the list of resources from ProQuest.

**Step 5**: Alternatively, you can use the advance search found in Figure 9.3 or Figure 9.4 above the search bar to refine the search with options of: title, author, publisher, publish date, etc.

| 🗄 🖅 Ebook Central Preview 🔲 ProQuest Ebook Central | ani 🔲 ProQuest Ebook Cent     | a × + ~                                                                    |              | - o ×                                  |
|----------------------------------------------------|-------------------------------|----------------------------------------------------------------------------|--------------|----------------------------------------|
| ← → O @ A https://public.ebookcentral.proques      | t.com/choice/AdvancedSearch.a | epx -                                                                      |              |                                        |
| LibCentral Preview                                 |                               |                                                                            |              | Collections - Your Cart 0 Help Log Out |
|                                                    | Home + Search + Advanced Se   | eryh                                                                       |              |                                        |
|                                                    | Advanced Search               |                                                                            | Search Reset |                                        |
|                                                    |                               |                                                                            |              |                                        |
|                                                    | Search For                    |                                                                            |              |                                        |
|                                                    | Tibe                          | ∨ has all of ∨                                                             |              |                                        |
|                                                    | Author                        | × Ad                                                                       |              |                                        |
|                                                    | Publisher                     |                                                                            |              |                                        |
|                                                    | Search                        | ×                                                                          |              |                                        |
|                                                    | Subject                       |                                                                            |              |                                        |
|                                                    | Select                        | *                                                                          |              |                                        |
|                                                    | Language                      |                                                                            |              |                                        |
|                                                    | Select .                      | *                                                                          |              |                                        |
|                                                    | Date                          |                                                                            |              |                                        |
|                                                    | Year Published                | between v and v                                                            |              |                                        |
|                                                    | Date Added                    | between and                                                                |              |                                        |
|                                                    | Price (USD)                   |                                                                            |              |                                        |
|                                                    | Ebook Price                   | above below                                                                |              |                                        |
|                                                    |                               | 🔄 Any 🔄 Non-Linear (HL) 🔲 Unimited Access (UA) 🔄 3-case (RL) 🔲 1-case (RL) |              |                                        |
|                                                    | STL Price                     | above below                                                                |              |                                        |
|                                                    |                               | 🖸 1 Day 🔽 7 Days 📋 2 Washa 📄 4 Washa                                       |              |                                        |
|                                                    | Refine Options                |                                                                            |              |                                        |
|                                                    | Format:                       | AII O EPUB O PDF                                                           |              |                                        |
|                                                    |                               |                                                                            | Search Reset |                                        |
|                                                    |                               |                                                                            | Search Reset |                                        |
|                                                    |                               |                                                                            |              |                                        |
| 🗰 o 🛱 📄 🚍 🏦 🛥 👒 💷                                  | <b>21 2</b> 1 <b>2</b> 1      |                                                                            |              | 2:17 PI<br>28/09/2                     |

Figure 9.5: Advanced Search page with the additional options to refine your search.

\*Note: Library physical resources are available but with limit conditions until early 2019. The library website will be updated, and an email announcement will be sent to all users. Page 21 of 29 **Step 6**: Once you have found the resource you would like the library to purchase select a price option (add to cart) on the right of the resource, see Figure 9.6, or click on the title of the resource to gain more information and select a price option (add to cart) as well. Some of the licence (price) options include:

- NL: Non-Linear licence, this allows a resource to be used by unlimited users however the one the cumulative time reaches the set time stated (365 days) the resource licence will no longer be able to be borrowed until the time is reset annual.
- UA: Unlimited Access with no restriction on the number of users.
- **3U**: Only 3 Users can use the resource simultaneously.
- **1U**: Only 1 User can use the resource.

Repeat steps 3-6 to find all the resources you will request the library to purchase.

| 0 Q A https://public.ebc  | ockcentral proquest.com/theios/SearchResults.aspr0q+A | ccounting                             |                                   |                                                                                                    |  |
|---------------------------|-------------------------------------------------------|---------------------------------------|-----------------------------------|----------------------------------------------------------------------------------------------------|--|
| ober<br>ibCentral Preview |                                                       |                                       |                                   |                                                                                                    |  |
|                           | Norma + Dearth Results                                |                                       |                                   | and the second second se |  |
|                           | Search Results                                        | Accelering                            |                                   | Q. Advantant Search                                                                                                    |  |
|                           | Results 1 to 10 of 13520 tiltes for A                 | locounting                            |                                   |                                                                                                    |  |
|                           | Set By: [Relevance                                    | Deutry [10 Results ] V                |                                   | 1 2 3 4 5 . 1552 Norts                                                                                                    |  |
|                           | Refine Your Search                                    |                                       |                                   | SelectPage ExpertResults                                                                                                    |  |
|                           | <ul> <li>Year of Publication</li> </ul>               | Accounting Queries (RLE Acco          | ounting)                          |                                                                                                    |  |
|                           | <ul> <li>Super</li> </ul>                             | Estay, Hansid C. 2013                 |                                   | NL: A\$165.00 (tot equil Avenuation                                                                                                    |  |
|                           | * Language                                            | Vice Database<br>Publisher: Reutledge | Eathan.                           | UA: A\$165.00 (University Addresson<br>3U: A\$165.00 (University Addresson                                                                                                    |  |
|                           | <ul> <li>Access Model</li> </ul>                      | Subject Babieste Management           | +10%                              | 1U A\$165.00 (1-mm) Astronom                                                                                                    |  |
|                           | + Formal                                              | Counteed Format. PDF                  | 9791134677599<br>Larguage English |                                                                                                    |  |
|                           | · · ·una                                              |                                       | Language: English                 | And to List                                                                                                    |  |
|                           |                                                       |                                       |                                   |                                                                                                    |  |
|                           |                                                       | Economic Accounting (RLE Ac           | counting)                         | NL: A\$182.00 IST evel Adducted                                                                                                    |  |
|                           |                                                       | Bodertrum, Dran. 2018<br>View Datalia |                                   | UA: A\$182.00 3/Minimut; And to Dark                                                                                                    |  |
|                           |                                                       | Publisher, Reotholge                  | Editor                            | 3U: A\$182.00 plumet Astronom                                                                                                    |  |
|                           |                                                       | Subject Business-Management           | #58%<br>9781134603497             | 1U: A\$162.00 (1 year). Ant to Carl                                                                                                    |  |
|                           |                                                       | Download Format POP                   | Language: English                 | And to Link                                                                                                    |  |
|                           |                                                       |                                       |                                   | Select []                                                                                                    |  |
|                           |                                                       | Accounting Research Databas           | e (RLE Accounting)                |                                                                                                    |  |
|                           |                                                       | Prothers, Direct At Najar, Pound 2015 |                                   | NL: A\$165.00 (327 evol: Antrolan                                                                                                    |  |
|                           |                                                       | View Datals<br>Publisher: Reutledge   | Ester                             | UA: A\$165.00 commet: Annular<br>3U: A\$165.00 commet: Annular                                                                                                    |  |
|                           |                                                       | Subject. Business Management          | +10%                              | 10: A\$165.00 (1-and) Addresser                                                                                                    |  |
|                           |                                                       | Deantoad Format PDP                   | 9791317962953                     |                                                                                                    |  |
|                           |                                                       |                                       | Language: English                 | Age to List                                                                                                    |  |
|                           |                                                       |                                       |                                   | Belect                                                                                                    |  |
|                           |                                                       | Accounting Theory                     |                                   |                                                                                                    |  |
|                           |                                                       | Bacter, William T. 2013               |                                   | NL: A\$165.00 (collean) Aware Car                                                                                                    |  |
|                           |                                                       | Vex Delaity<br>Publisher: Reidbedge   | Editor:                           | UA: A\$165.00 (Internet) Attraction<br>3U: A\$165.00 (Internet) Attraction                                                                                                    |  |
|                           |                                                       | Subject BesteensManagement            | e/DIV                             | 30. A\$165.00 (Lowe) Attribut                                                                                                    |  |
|                           |                                                       | Dewnload Format: POF                  | 9781134631773                     | 10. Harrison do framel management                                                                                                    |  |

*Figure 9.6*: The list of resources from ProQuest with the price/licence option on the right of the resource.

| Ebook Central Preview 🔲 ProQuest Ebook Centra 🗙   |                                                       |                                                                                                    |                                                                                                    |                                                    |   |   |         | -    | σ |
|---------------------------------------------------|-------------------------------------------------------|----------------------------------------------------------------------------------------------------|----------------------------------------------------------------------------------------------------|----------------------------------------------------|---|---|---------|------|---|
| O      A https://public.ebookcentral.proquest.com | n/choice/FullRecord.aspx7p+                           | 1576127                                                                                                    |                                                                                                    |                                                    |   | [ | <u></u> | te h | Ē |
| ProQuest*<br>LibCentral Preview                   |                                                       |                                                                                                    |                                                                                                    |                                                    |   |   |         |      |   |
|                                                   | Home > Search Results > Full                          | Record                                                                                                    |                                                                                                    |                                                    |   |   |         |      |   |
|                                                   | Full Record                                           | Accounting                                                                                                    |                                                                                                    | Q Advanced Search                                  |   |   |         |      |   |
|                                                   | Accounting Ouerles (RLE Accounting)<br>Edwy, Narola C |                                                                                                    |                                                                                                    |                                                    |   |   |         |      |   |
|                                                   | Article Equit                                         | Table of Contents           Document (D) 1576/127           Document (D) 1576/127           Document (D) 1576/127           Document (D) 1576/127           Document (D) 1576/127           Document (D) 1576/127           Document (D) 1576/127           Document (D) 1576/127           Document (D) 1576/127           Document (D) 1576/127           Dirot (D) 1576/127           Dirot (D) 1576 | Book Datala<br>Publicasin Data 64/12/013<br>Data Jacobi 05/12/013<br>Data Jacobi 05/12/013<br>Data Jacobi 05/12/013<br>Data Jacobi 05/12/013<br>Editoria: Accounting Jacobi<br>Viden: NA<br>editori: 97/04/57/02/05<br>Datajeti Castanas/Angement<br>Languagi: Egysta<br>Page: 23 | Dewy 657<br>LCCH H7523 £33 2013<br>LCSH Accenting. | > |   |         |      |   |
|                                                   |                                                       |                                                                                                    |                                                                                                    |                                                    |   |   |         |      |   |
| •                                                 |                                                       |                                                                                                    |                                                                                                    |                                                    |   |   |         |      |   |
| o # 💽 🖬 🏦 🚘 🗞 💷 I                                 | 1 12                                                  |                                                                                                    |                                                                                                    |                                                    |   |   |         |      |   |

*Figure 9.7*: Details provided by ProQuest about the resource (book) when selected with the price/licence options also available in the centre of the webpage.

**Step 7**: Click on Cart>Order Review in the upper right corner of the webpage. To view your list of resource you have selected.

| 🔁 🖅 Ebook Central Preview 🖾 ProQuest Ebo                                                 | ook Centra 🗴 🕂 🗸                                                                                          |                                                                                                    |                                                                                                    | - σ ×                        |
|------------------------------------------------------------------------------------------|----------------------------------------------------------------------------------------------------|----------------------------------------------------------------------------------------------------|----------------------------------------------------------------------------------------------------|------------------------------|
| $\leftrightarrow$ $\rightarrow$ $\odot$ $\otimes$ $\Rightarrow$ https://public.ebookcent | ral proquest.com/choice/SearchResults.asps?q= Acco                                                        | unting                                                                                                    |                                                                                                    | . * * L & ···                |
| Di LibCentral Preview                                                                    |                                                                                                    |                                                                                                    |                                                                                                    | Columna TearCan 1 Hole Light |
|                                                                                          | Here's Dearch Return                                                                                      |                                                                                                    |                                                                                                    |                              |
|                                                                                          | Search Results                                                                                            | Association                                                                                                    | Q Adverted Second                                                                                                    |                              |
|                                                                                          | Results 1 to 10 of \$3520 lities for Acc                                                                  | purifing                                                                                                    |                                                                                                    |                              |
|                                                                                          | turt By: Relevance 💛 D                                                                                    | any 10 Results ~                                                                                                    | 1 2 3 4 8 1352 Texts                                                                                                    |                              |
|                                                                                          | Refine Your Search                                                                                        |                                                                                                    | Select Page - Export Results                                                                                                    |                              |
|                                                                                          | <ul> <li>Yaar of Palastee</li> <li>Sugar</li> <li>Longan</li> <li>Access Model</li> <li>Forest</li> </ul> | Accounting Queries (RLE Accounting)<br>Levy, Nuel C: 351<br>Vier Bean<br>Digits: Resistant Association<br>Digits: Resistant Association<br>Digits: Resistant Associat |                                                                                                    |                              |
|                                                                                          |                                                                                                    | Economic Accounting (RL E Accounting)<br>Ferences, Dans. 2013<br>Verdemine, Dans. 2013<br>Verdemine<br>Patiente: Restingén<br>Samiser Ference: PEP<br>Comman Ference: PEP<br>Comman Ference: PEP                                                                                                    |                                                                                                    |                              |
|                                                                                          |                                                                                                    | Accounting Research Database (RLE Accounts<br>Prozen, Sme, K-Naer, Sme)<br>Prozen<br>Partner Restanding<br>Partner Restanding<br>Damast Formet PDF<br>Damast Formet PDF<br>Damast Formet PDF                                                                                                    | NLL, A\$165.00 (2134 wai), Altra Ger<br>UA, A\$165.00 (2134 wai), Altra Ger<br>3/0 A\$165.00 (2134 wai), Altra Ger<br>1/0 A\$165.00 (2134 wai), Altra Ger |                              |
|                                                                                          |                                                                                                    | Accounting Theory<br>Very Wein 7: 2013<br>Very Bank<br>Politier Restledge Editor,<br>Balant Reiniess/Reagement<br>Dermet/Permit. PDF 97613463177                                                                                                    | NL: A5165.00 pttmmgd: Antin Can<br>U.A. A5165.00 ptmmmd; Antin Can<br>3U: A5165.00 ptmmd; Antin Can<br>1U: A5165.00 ptmmd; Antin Can                      | 312744                       |
| 🛤 o 🖽 💽 🛤 🏦 😭 🧕                                                                          | s 🕵 🗃 😰 📧                                                                                                 |                                                                                                    |                                                                                                    | 26/09/2018                   |

Figure 9.8: The list of resources with he Cart icon in the upper right of the webpage.

#### \*Note: Library physical resources are available but with limit conditions until early 2019. The library website will be updated, and an email announcement will be sent to all users. Page 23 of 29

| 🗄 📹 Ebook Central Preview 🗖 ProQuest Ebook Centra 🗵 | + ~                                                                                                    | - 0                                    |
|-----------------------------------------------------|----------------------------------------------------------------------------------------------------|----------------------------------------|
| ← → O                                               | choice/OrderReview.aspxtsearch=1                                                                                                    |                                        |
| Pochese"<br>LibCentral Preview                      |                                                                                                    | Collections - Your Cart 1 Help Log Out |
|                                                     | What's next?         > Send me my book list in an email         Email List           The ProQuest Ebook catalog allows you to rouce some times by you cannot purchase titles here.         > I'm ready to order Ebook Central titles         Contact Us                                                                                                    |                                        |
|                                                     | Order Review                                                                                                    |                                        |
| ſ                                                   | Titles Summary Sort By: Title V A Order Details                                                                                                    |                                        |
|                                                     | Cart Contains 1 Items 1 x Unimited Access 1 Teems Sub Total: AS411.24                                                                                                    |                                        |
|                                                     | Clear Carl Export Fees: A80.00<br>Title Quantity Price Total: A5411.24                                                                                                    |                                        |
| 1                                                   | Accounting Queries (RLE Accounting) Rentress (RLE Accounting) Rentress |                                        |
|                                                     | Sub Total: A\$411.24                                                                                                    |                                        |
| L                                                   | <b>,</b>                                                                                                    |                                        |
|                                                     |                                                                                                    |                                        |
| 🖷 O 🖽 💽 📾 🏦 😭 🔕 🛝 💀                                 | 8                                                                                                    | 3:16                                   |

*Figure 9.9*: The Order Review of the Cart with the price, quantity and total of the list of resources selected.

**Step 8**: Print this page as a PDF by selection the print option on your browser and selecting the Microsoft Print to PDF. If unavailable, then a print screen of the list including all resources, quantities and total and collect them in a single document.

**Step 9**: Go to the library website and under "Library Services>Purchase Request" there is an online form. Fill out the form (make sure to include a reason for the purchase) and upload the PDF or other document from Step 8 to the form and submit. If the online form is unavailable, you may request a form to fill out from the library.

https://library.aibtglobal.edu.au/library-services/purchase-request/

| <ul> <li>E (2) Purchase Request - AI6" × + ∨</li> <li>← → ○ (2) (2) (2) (2) (2) (2) (2) (2) (2) (2)</li></ul> | u/fitrary-services/numbase-neruset/                                                                                                    |                                                                                         | □ ☆ | - | a<br>Lei | ×     |
|----------------------------------------------------------------------------------------------------|----------------------------------------------------------------------------------------------------|-----------------------------------------------------------------------------------------|-----|---|----------|-------|
|                                                                                                    | Discovery                                                                                                    |                                                                                         |     |   |          |       |
| 50                                                                                                    | aarch libraryservices ~ about ~ help ~ contact l                                                                                                    | ogin                                                                                    |     |   |          |       |
|                                                                                                    | Purchase Request<br>Make a purchase request for New Books.                                                                                                    |                                                                                         |     |   |          |       |
|                                                                                                    | Prior to completing this form, you should review and understand the Libro<br>Australia Institute of Business & Technology, Australia Institute of Business<br>entities (AIBT). The Policy is located here. | : 6 Technology International, Rayal Winthrop College (RWC) and related                  |     |   |          |       |
|                                                                                                    | Which school are you attending?                                                                                                    | a student                                                                               |     |   |          |       |
|                                                                                                    | Name *                                                                                                    | a suuein                                                                                |     |   |          |       |
|                                                                                                    | First                                                                                                    | Last                                                                                    |     |   |          |       |
|                                                                                                    | Student ID *                                                                                                    | School Enrolled *                                                                       |     |   |          |       |
|                                                                                                    |                                                                                                    | Fleming School of Health Sciences                                                       |     |   |          |       |
|                                                                                                    | Email *                                                                                                    | Priority                                                                                |     |   |          |       |
|                                                                                                    |                                                                                                    | Urgent Order (1-3 Working Days processing time, please seek appr $\scriptstyle \succeq$ |     |   |          |       |
|                                                                                                    | Book Title *                                                                                                    | Author *                                                                                |     |   |          |       |
| # 0 H 💽 🗖 🏦 😭 🔕                                                                                               | 0a 📲 🕅                                                                                                    |                                                                                         |     |   | 3:       | 42 PM |

Figure 9.10: The online Purchase Request form to be submit to the library.

**Step 10**: The library will follow the process to gain approval form the appropriate departments and you will either be asked to provide some more information or be informed of the result (Either purchased or rejected along with the reason for the rejection).

#### Making a Request for a Resource Not from ProQuest

**Step 1**: Collect the information about the resource similar to Step 8 from the ProQuest purchase request process above. The information must additionally include the price, quantity and total of cost of the purchase. Including information about the location where the resource can be purchased will speed up the purchase request.

**Step 2**: Go to the library website and under "Library Services>Purchase Request" there is an online form. Fill out the form (make sure to include a reason for the purchase and where the resource can be purchased) and upload the PDF or other document form Step 1 to the form and submit. If the online form is unavailable, you may request a form to fill out from the library.

https://library.aibtglobal.edu.au/library-services/purchase-request/

\*Note: Library physical resources are available but with limit conditions until early 2019. The library website will be updated, and an email announcement will be sent to all users. Page 25 of 29

**Step 3**: The library will follow the process to gain approval from the appropriate departments and you will either be asked to provide some more information or be informed of the result (Either purchased or rejected along with the reason for the rejection).

# **Chapter 10: Policies and Procedures**

### **Chapter 10.1: Library Usage Policy and Procedure**

To access and read the Library Usage Policy and Procedure please go to the library website. <u>https://library.aibtglobal.edu.au/about/policies-and-procedures/</u>

### **Chapter 10.2: Library Resource Purchase Policy and Procedure**

To access and read the Library Resource Purchase Policy and Procedure please go to the library website.

https://library.aibtglobal.edu.au/about/policies-and-procedures/